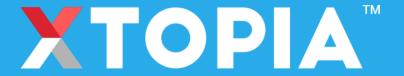

# TOPIA \*\* Additional Features You Should Know About XTOPIA

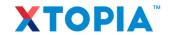

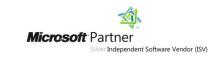

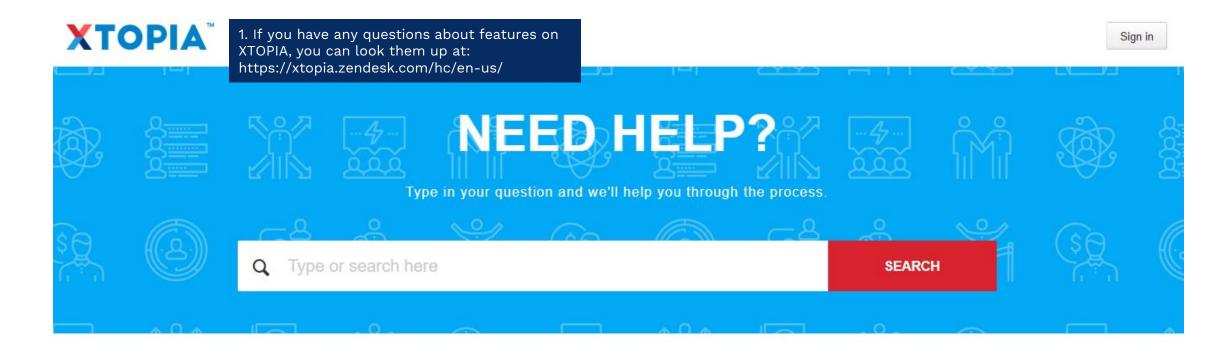

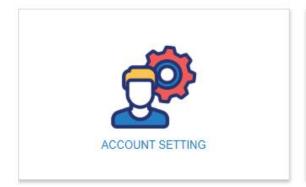

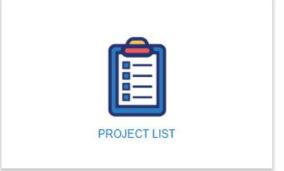

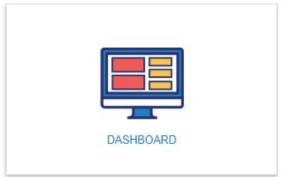

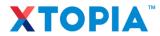

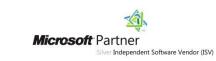

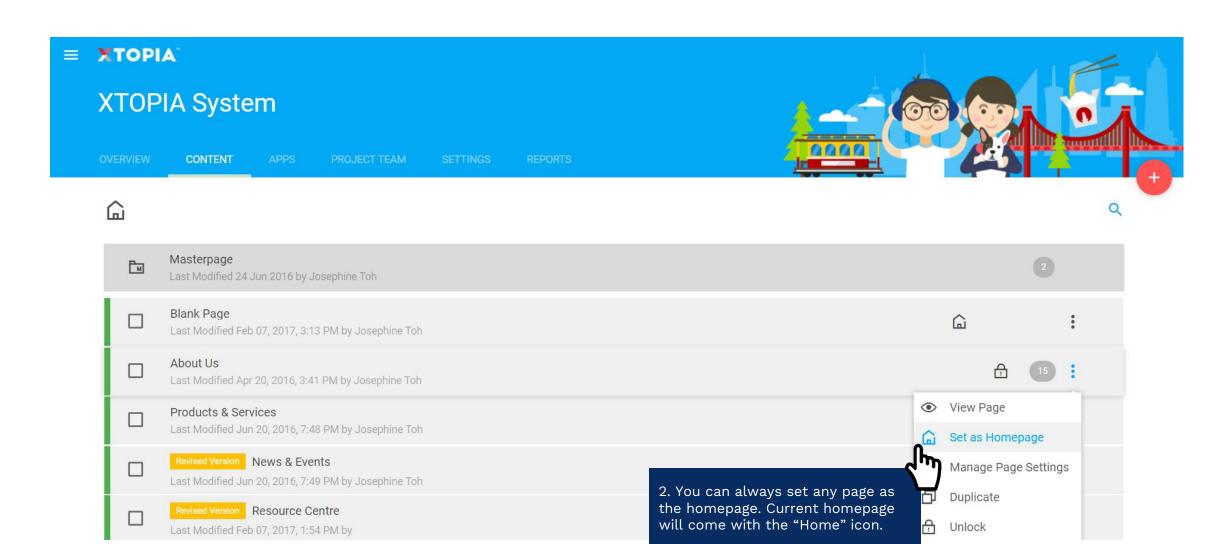

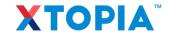

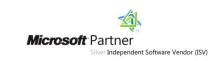

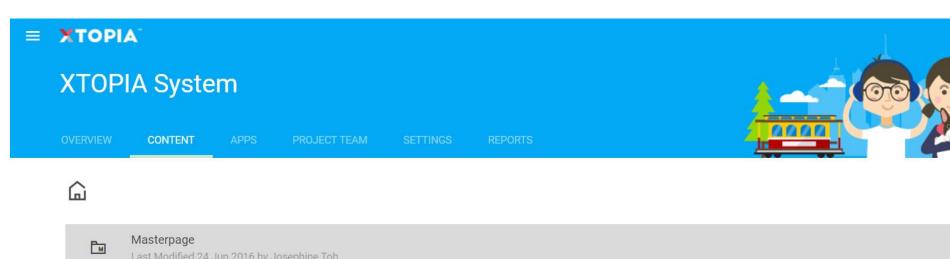

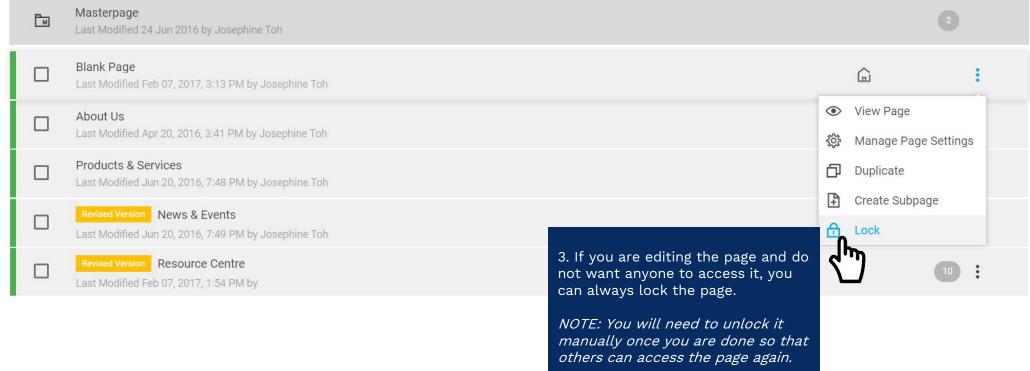

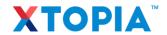

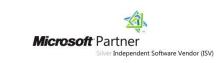

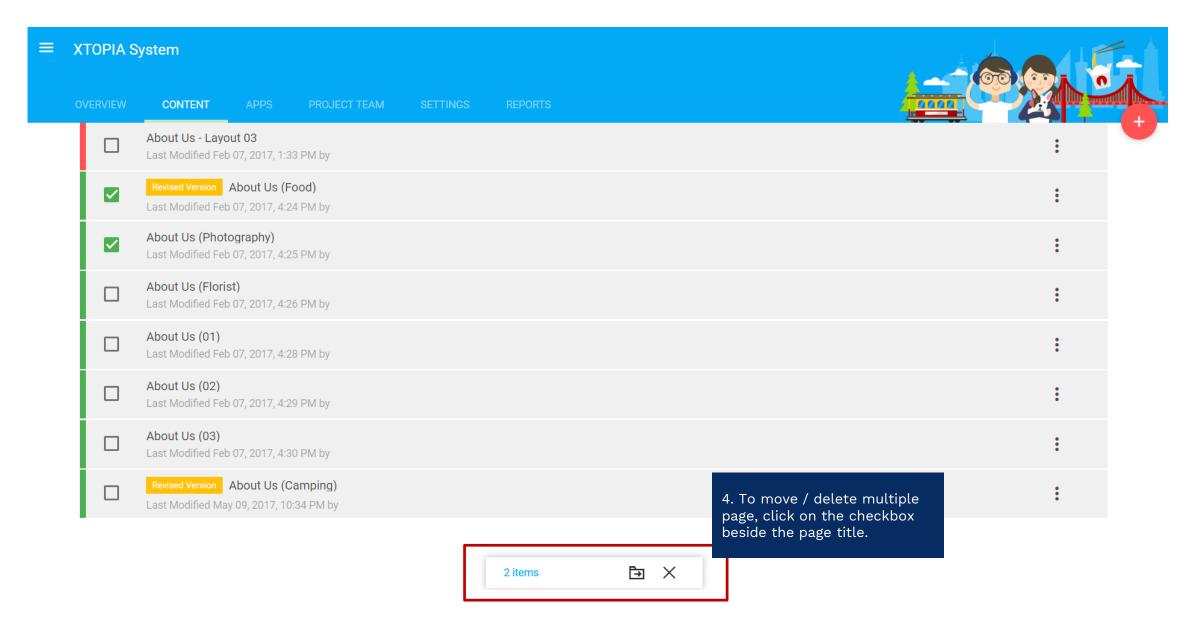

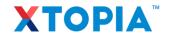

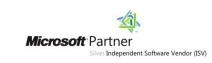

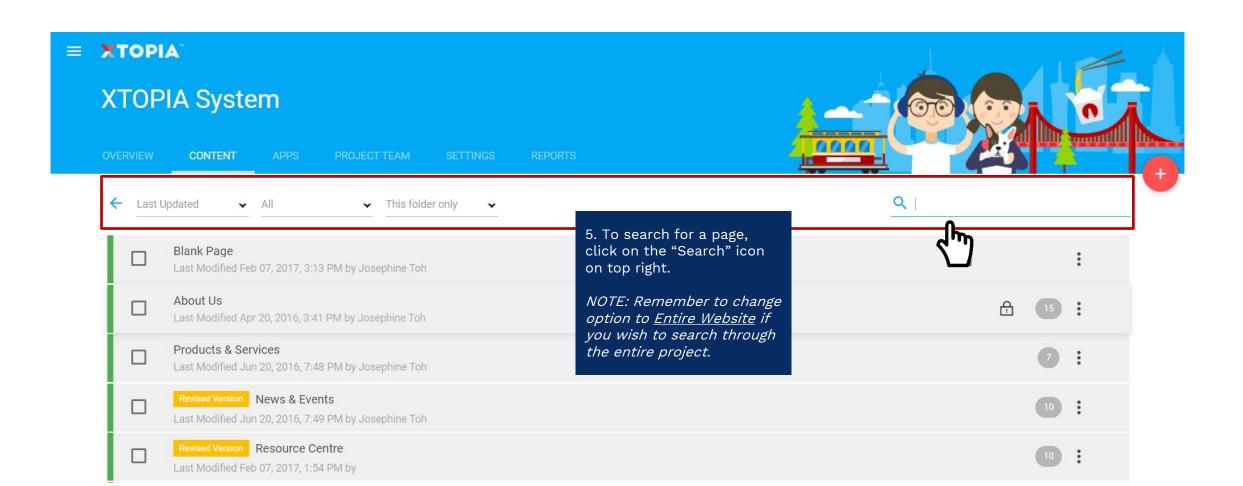

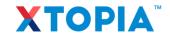

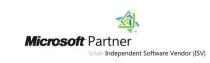

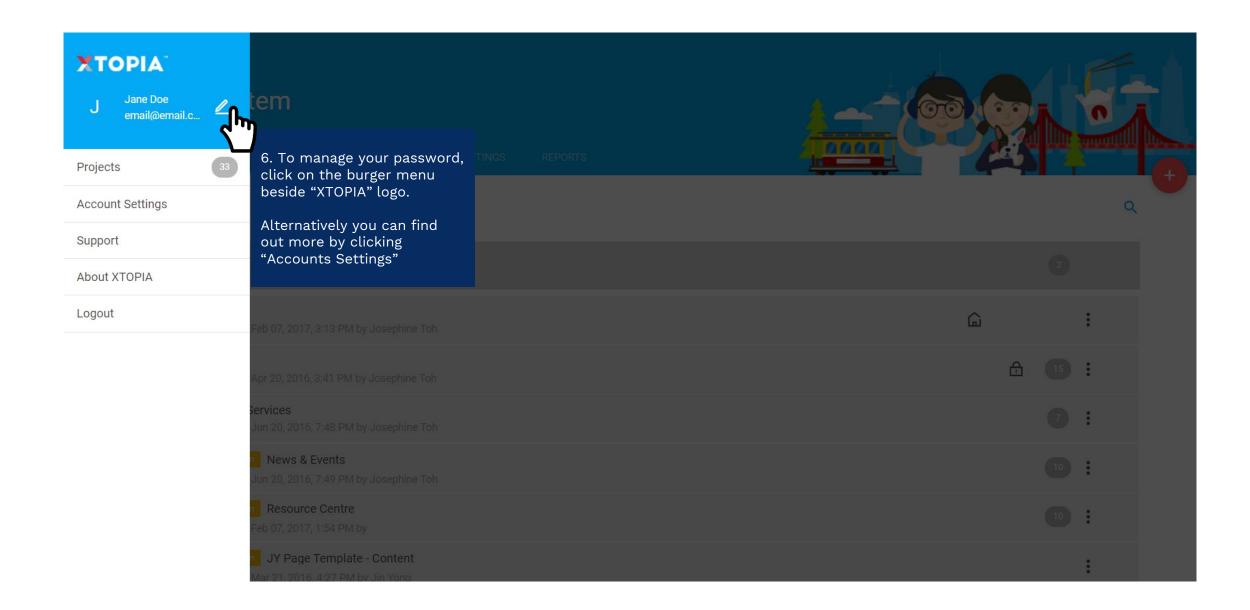

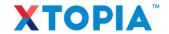

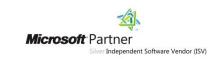

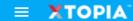

# **XTOPIA System**

**OVERVIEW** 

Used

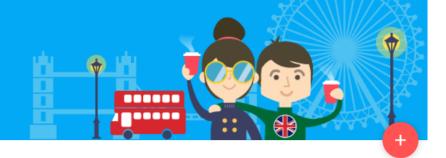

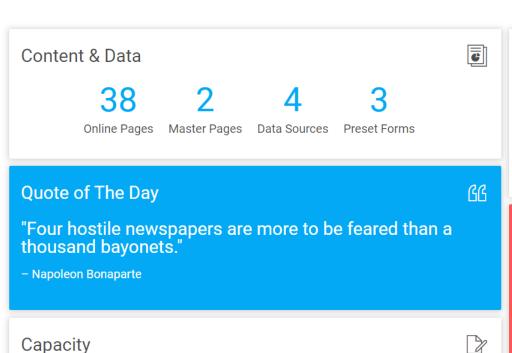

# **Useful Tips**

## What Causes Users To Leave Your Website

One of the key success factor of a website is its ability to keep y clicking on the "Add" button There are 3 things you need to avoid in order to retain your users pageviews.

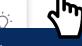

7. Customise what you want to see on your dashboard by on top right.

#### LEARN MORE

### Latest Announcements (Updated 08 March 2019)

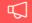

#### **Enhanced Features:**

• Did you notice there are some new Smart Objects in your library? They them now by accessing the Page Editor.

#### **New Features:**

- Did you notice there are some new Smart Objects in your library? Try them now by accessing the Page Editor.
- Did you know XTOPIA is available on Microsoft AZURE hosting too? Get in touch to

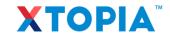

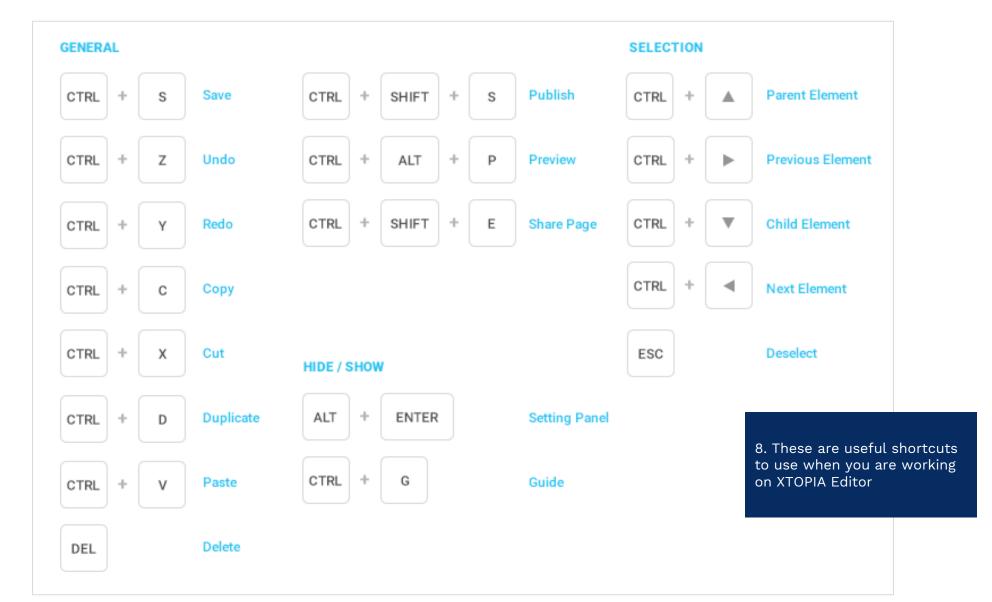

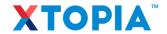

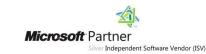

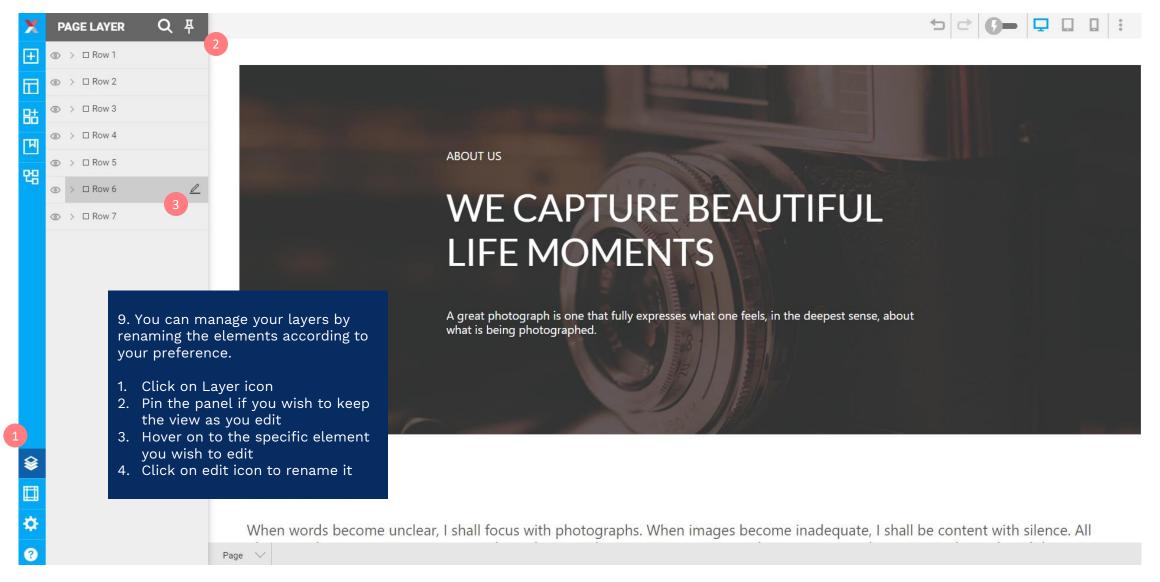

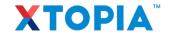

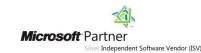

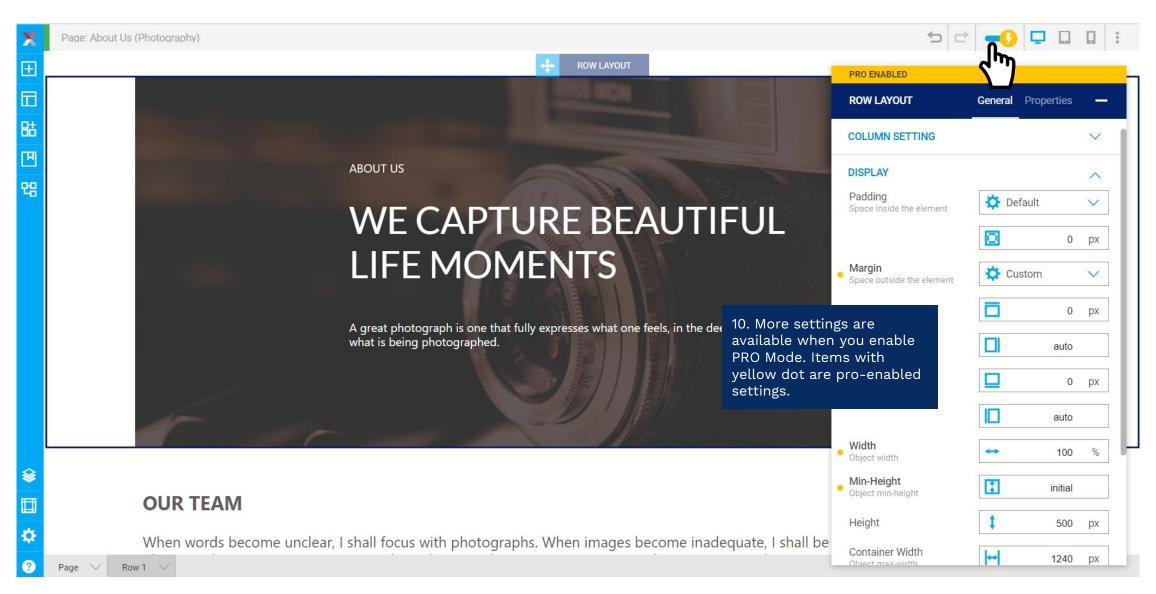

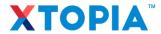

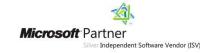

# THANK YOU.

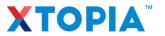

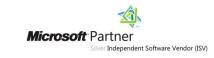